# Package 'MR.RGM'

March 2, 2024

Title Multivariate Bidirectional Mendelian Randomization Networks

Version 0.0.2

Description Addressing a central challenge encountered in Mendelian randomization (MR) studies, where MR primarily focuses on discerning the effects of individual exposures on specific outcomes and establishes causal links between them. Using a network-based methodology, the intricacy involving interdependent outcomes due to numerous factors has been tackled through this routine. Based on Ni et al. (2018) [<doi:10.1214/17-BA1087>](https://doi.org/10.1214/17-BA1087), 'MR.RGM' extends to a broader exploration of the causal landscape by leveraging on network structures and involves the construction of causal graphs that capture interactions between response variables and consequently between responses and instrument variables. 'MR.RGM' facilitates the navigation of various data availability scenarios effectively by accommodating three input formats, i.e., individual-level data and two types of summary-level data. In the process, causal effects, adjacency matrices, and other essential parameters of the complex biological networks, are estimated. Besides, 'MR.RGM' provides uncertainty quantification for specific network structures among response variables.

License GPL  $(>= 3)$ 

Encoding UTF-8

RoxygenNote 7.2.3

URL <https://github.com/bitansa/MR.RGM>

BugReports <https://github.com/bitansa/MR.RGM/issues>

Imports Rcpp, stats

Suggests MASS, igraph

LinkingTo Rcpp, RcppArmadillo

NeedsCompilation yes

Author Bitan Sarkar [aut, cre], Yang Ni [aut]

Maintainer Bitan Sarkar <bitan@tamu.edu>

Repository CRAN

Date/Publication 2024-03-02 07:12:37 UTC

# <span id="page-1-0"></span>R topics documented:

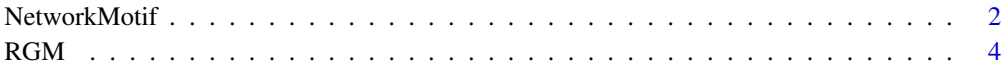

#### **Index** and the contract of the contract of the contract of the contract of the contract of the contract of the contract of the contract of the contract of the contract of the contract of the contract of the contract of th

NetworkMotif *Estimating the uncertainty of a specified network*

#### Description

The NetworkMotif function facilitates uncertainty quantification. Specifically, it determines the proportion of posterior samples that contains the given network structure. To use this function, users may use the Gamma\_Pst output obtained from the RGM function.

#### Usage

NetworkMotif(Gamma, Gamma\_Pst)

#### **Arguments**

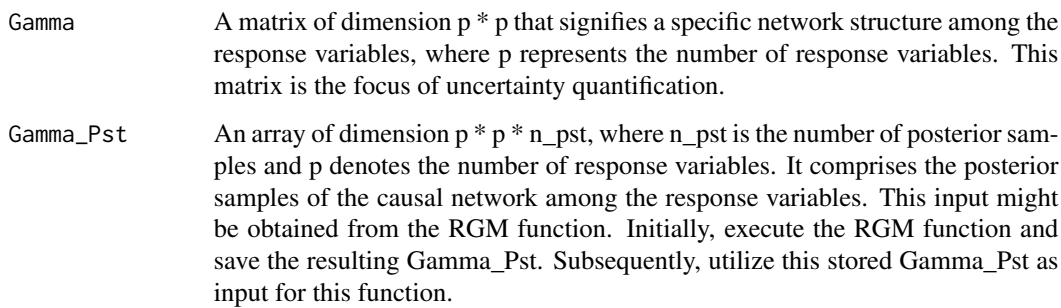

#### Value

The NetworkMotif function calculates the uncertainty quantification for the provided network structure. A value close to 1 indicates that the given network structure is frequently observed in the posterior samples, while a value close to 0 suggests that the given network structure is rarely observed in the posterior samples.

#### References

Ni, Y., Ji, Y., & Müller, P. (2018). Reciprocal graphical models for integrative gene regulatory network analysis. *Bayesian Analysis*, 13(4), 1095-1110. [doi:10.1214/17BA1087.](https://doi.org/10.1214/17-BA1087)

#### NetworkMotif 3

#### Examples

```
#' # ---------------------------------------------------------
# Example 1:
# Run NetworkMotif to do uncertainty quantification for a given network among the response variable
# Data Generation
set.seed(9154)
# Number of data points
n = 10000
# Number of response variables and number of instrument variables
p = 3k = 4# Initialize causal interaction matrix between response variables
A = matrix(sample(c(-0.1, 0.1), p^2, replace = TRUE), p, p)# Diagonal entries of A matrix will always be 0
diag(A) = 0# Make the network sparse
A[sample(which(A!=0), length(which(A!=0))/2)] = 0# Initialize causal interaction matrix between response and instrument variables
B = matrix(0, p, k)# Create d vector
d = c(2, 1, 1)# Initialize m
m = 1# Calculate B matrix based on d vector
for (i in 1:p) {
 # Update ith row of B
B[i, m:(m + d[i] - 1)] = 1# Update m
 m = m + d[i]}
Sigma = diag(p)Mult_Mat = solve(diag(p) - A)
```

```
Variance = Mult_Mat %*% Sigma %*% t(Mult_Mat)
# Generate instrument data matrix
X = matrix(rnorm(n * k, 0, 1), nrow = n, ncol = k)# Initialize response data matrix
Y = matrix(0, nrow = n, ncol = p)# Generate response data matrix based on instrument data matrix
for (i in 1:n) {
    Y[i, ] = MASS::mvrnorm(n = 1, Mult_Mat %*% B %*% X[i, ], Variance)}
# Apply RGM on individual level data for Threshold Prior
Output = RGM(X = X, Y = Y, d = c(2, 1, 1), prior = "Threshold")# Store Gamma_Pst
Gamma_Pst = Output$Gamma_Pst
# Define a function to create smaller arrowheads
smaller_arrowheads = function(graph) {
    igraph::E(graph)$arrow.size = 1 # Adjust the arrow size value as needed
    return(graph)
}
# Start with a random subgraph
Gamma = matrix(0, nrow = p, ncol = p)Gamma[2, 1] = 1# Plot the subgraph to get an idea about the causal network
plot(smaller_arrowheads(igraph::graph.adjacency(Gamma,
        mode = "directed")), layout = igraph::layout_in_circle,
            main = "Subgraph")
```

```
# Do uncertainty quantification for the subgraph
NetworkMotif(Gamma = Gamma, Gamma_Pst = Gamma_Pst)
```
RGM *Fitting Bayesian Multivariate Bidirectional Mendelian Randomization Networks*

#### $RGM$  5

#### Description

The RGM function transforms causal inference by merging Mendelian randomization and networkbased methods, enabling the creation of comprehensive causal graphs within complex biological systems. RGM accommodates varied data contexts with three input options: individual-level data (X, Y matrices), summary-level data including S\_YY, S\_YX, and S\_XX matrices, and intricate data with challenging cross-correlations, utilizing S\_XX, Beta, and Sigma\_Hat matrices. For the latter input, data centralization is necessary. Users can select any of these data formats to suit their needs and don't have to specify all of them, allowing flexibility based on data availability. Crucial inputs encompass "d" (instrument count per response) and "n" (total observations, only required for summary level data), amplified by customizable parameters that refine analysis. Additionally, users can tailor the analysis by setting parameters such as "nIter" (number of MCMC iterations), "nBurnin" (number of discarded samples during burn-in for convergence), and "Thin" (thinning of posterior samples). These customizable parameters enhance the precision and relevance of the analysis. RGM provides essential causal effect/strength estimates between response variables and between response and instrument variables. Moreover, it furnishes adjacency matrices, visually mapping causal graph structures. These outputs empower researchers to untangle intricate relationships within biological networks, fostering a holistic understanding of complex systems.

#### Usage

```
RGM(
 X = NULL,
 Y = NULL,
  S_YY = NULL,
  S_YX = NULL,
  S_XX = NULL,Beta = NULL,
  Sigma_Hat = NULL,
  d,
  n,
  nIter = 10000,
  nBurnin = 2000,
  Thin = 1,
  prior = c("Threshold", "Spike and Slab"),
  a_rho = 3,
  b_rho = 1,
  nu_1 = 0.001,
  a_{psi} = 0.5,
  b_{psi} = 0.5,
  nu_2 = 1e-04.
  a_{s}igma = 0.01,
  b_sigma = 0.01,
 Prop\_VarA = 0.01,
  Prop_VarB = 0.01)
```
## Arguments

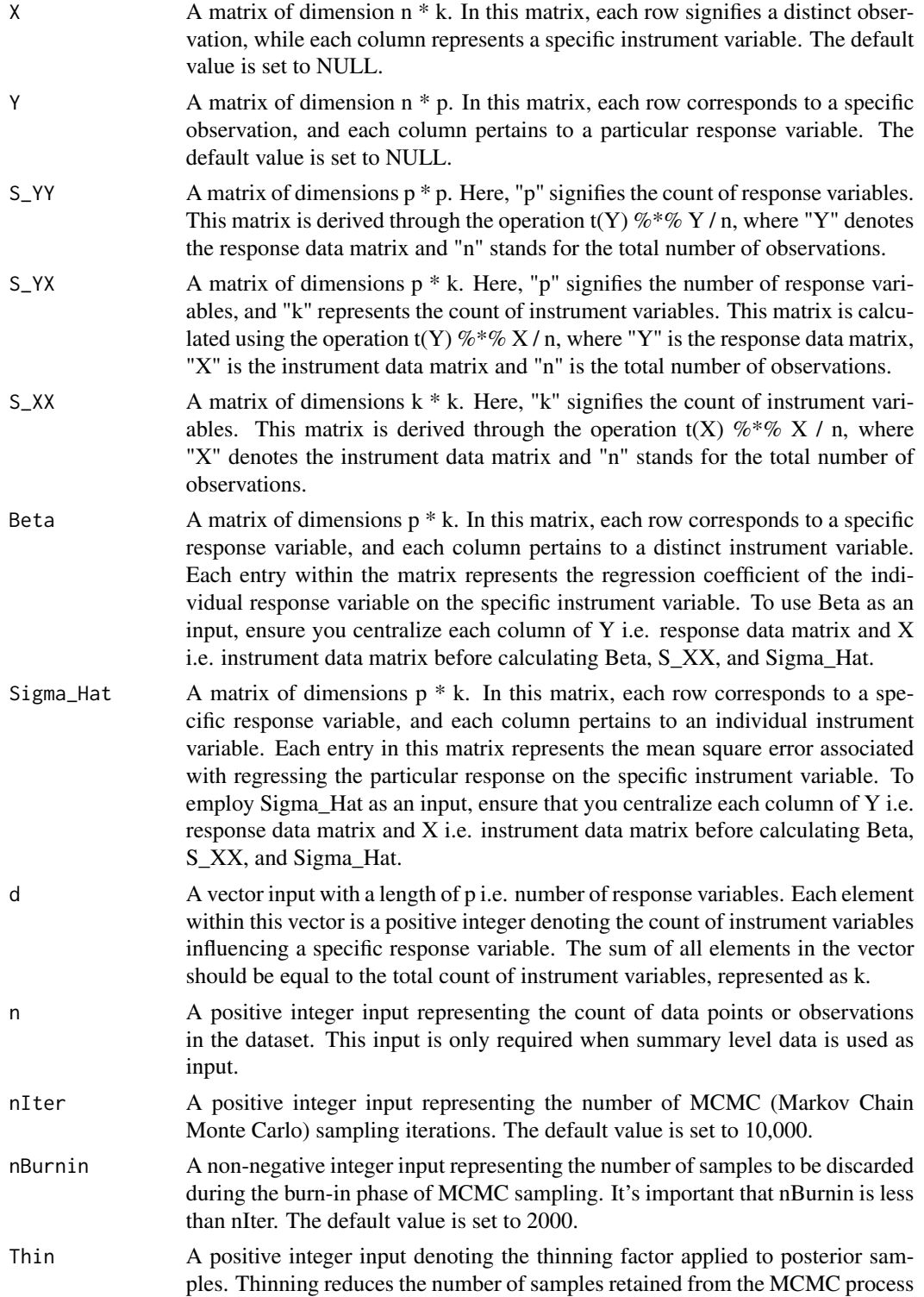

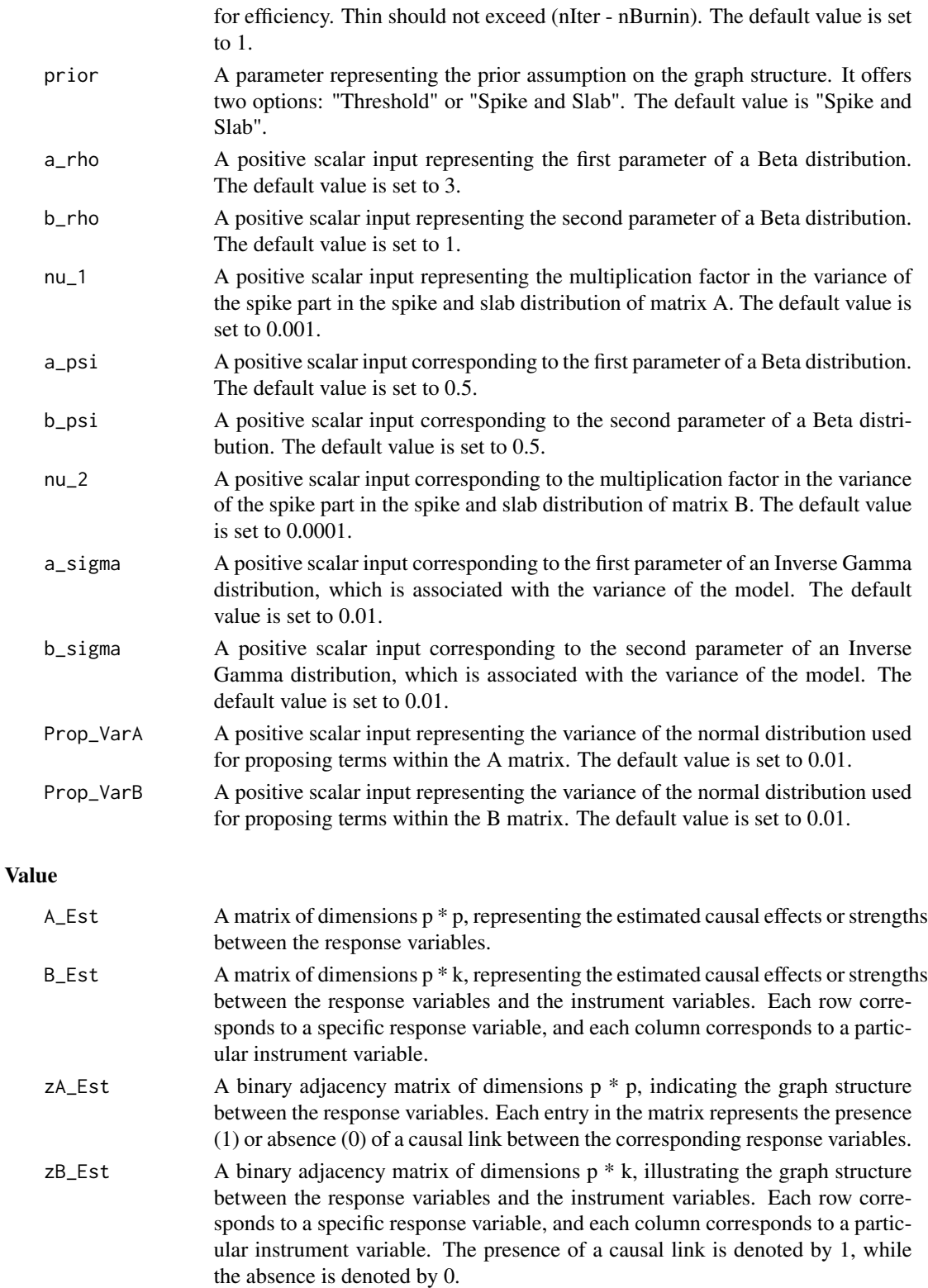

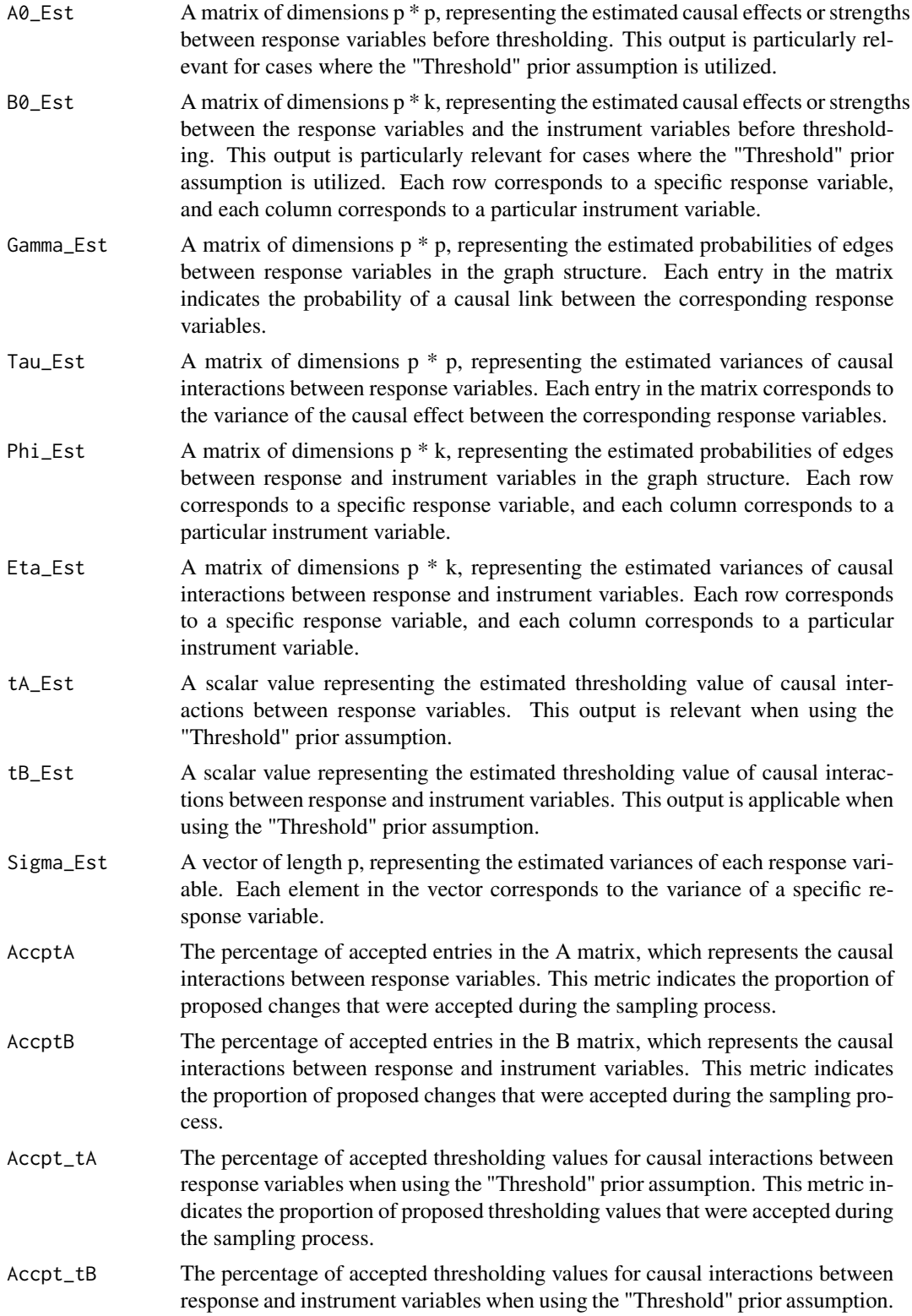

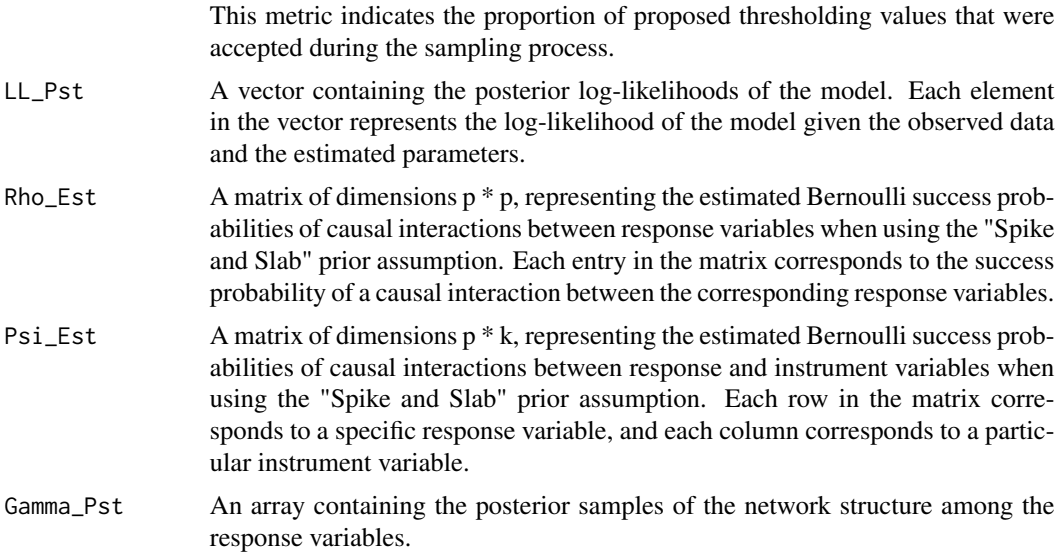

#### References

Ni, Y., Ji, Y., & Müller, P. (2018). Reciprocal graphical models for integrative gene regulatory network analysis. *Bayesian Analysis*, 13(4), 1095-1110. [doi:10.1214/17BA1087.](https://doi.org/10.1214/17-BA1087)

### Examples

```
#' # ---------------------------------------------------------
# Example 1:
# Run RGM based on individual level data with Threshold prior based on the model Y = AY + BX + E
# Data Generation
set.seed(9154)
# Number of data points
n = 10000
# Number of response variables and number of instrument variables
p = 3k = 4# Initialize causal interaction matrix between response variables
A = matrix(sample(c(-0.1, 0.1), p^2, replace = TRUE), p, p)# Diagonal entries of A matrix will always be 0
diag(A) = 0# Make the network sparse
A[sample(which(A!=0), length(which(A!=0))/2)] = 0
```

```
# Initialize causal interaction matrix between response and instrument variables
B = matrix(0, p, k)# Create d vector
d = c(2, 1, 1)# Initialize m
m = 1# Calculate B matrix based on d vector
for (i in 1:p) {
 # Update ith row of B
 B[i, m:(m + d[i] - 1)] = 1# Update m
 m = m + d[i]}
Sigma = diag(p)Mult_Mat = solve(diag(p) - A)Variance = Mult_Mat %*% Sigma %*% t(Mult_Mat)
# Generate instrument data matrix
X = matrix(rnorm(n * k, 0, 1), nrow = n, ncol = k)# Initialize response data matrix
Y = matrix(0, nrow = n, ncol = p)# Generate response data matrix based on instrument data matrix
for (i in 1:n) {
   Y[i, ] = MASS::mvrnorm(n = 1, Mult_Mat %*% B %*% X[i, ], Variance)}
# Define a function to create smaller arrowheads
smaller_arrowheads = function(graph) {
    igraph::E(graph)$arrow.size = 1 # Adjust the arrow size value as needed
    return(graph)
}
# Print true causal interaction matrices between response variables
# and between response and instrument variables
A
B
```
# Plot the true graph structure between response variables

#### $RGM$  11

```
plot(smaller_arrowheads(igraph::graph.adjacency(((A := 0) * 1),
mode = "directed")), layout = igraph::layout_in_circle, main = "True Graph")
# Apply RGM on individual level data for Threshold Prior
Output = RGM(X = X, Y = Y, d = c(2, 1, 1), prior = "Threshold")# Get the graph structure between response variables
Output$zA_Est
# Plot the estimated graph structure between response variables
plot(smaller_arrowheads(igraph::graph.adjacency(Output$zA_Est,
 mode = "directed")), layout = igraph::layout_in_circle, main = "Estimated Graph")
# Get the estimated causal strength matrix between response variables
Output$A_Est
# Get the graph structure between response and instrument variables
Output$zB_Est
# Get the estimated causal strength matrix between response and instrument variables
Output$B_Est
# Plot posterior log-likelihood
plot(Output$LL_Pst, type = 'l', xlab = "Number of Iterations", ylab = "Log-likelihood")
# -----------------------------------------------------------------
# Example 2:
# Run RGM based on summary level data with Spike and Slab prior based on the model Y = AY + BX + E
# Data Generation
set.seed(9154)
# Number of data points
n = 10000# Number of response variables and number of instrument variables
p = 3k = 4# Initialize causal interaction matrix between response variables
A = matrix(sample(c(-0.1, 0.1), p^2, replace = TRUE), p, p)# Diagonal entries of A matrix will always be 0
diag(A) = 0# Make the network sparse
A[sample(which(A!=0), length(which(A!=0))/2)] = 0# Initialize causal interaction matrix between response and instrument variables
B = matrix(0, p, k)
```

```
# Create d vector
d = c(2, 1, 1)# Initialize m
m = 1# Calculate B matrix based on d vector
for (i in 1:p) {
 # Update ith row of B
 B[i, m:(m + d[i] - 1)] = 1# Update m
m = m + d[i]}
Signa = diag(p)Mult_Mat = solve(diag(p) - A)Variance = Mult_Mat %*% Sigma %*% t(Mult_Mat)
# Generate instrument data matrix
X = matrix(rnorm(n * k, 0, 1), nrow = n, ncol = k)# Initialize response data matrix
Y = matrix(0, nrow = n, ncol = p)# Generate response data matrix based on instrument data matrix
for (i in 1:n) {
   Y[i, ] = \text{MASS::mvrnorm}(n = 1, \text{Mult\_Mat %*% B %*% X[i, ], Variance})}
# Calculate summary level data
S_YY = t(Y) %*% Y / n
S_YX = t(Y) %*% X / n
S_XX = t(X) %*% X / n
# Print true causal interaction matrices between response variables
# and between response and instrument variables
A
B
# Plot the true graph structure between response variables
plot(smaller_arrowheads(igraph::graph.adjacency(((A != 0) * 1),
mode = "directed")), layout = igraph::layout_in_circle, main = "True Graph")
```

```
# Apply RGM on summary level data for Spike and Slab Prior
Output = RGM(S_YY = S_YY, S_YX = S_YX, S_XX = S_XX,d = c(2, 1, 1), n = 10000, prior = "Spike and Slab")# Get the graph structure between response variables
Output$zA_Est
# Plot the estimated graph structure between response variables
plot(smaller_arrowheads(igraph::graph.adjacency(Output$zA_Est,
 mode = "directed")), layout = igraph::layout_in_circle, main = "Estimated Graph")
# Get the estimated causal strength matrix between response variables
Output$A_Est
# Get the graph structure between response and instrument variables
Output$zB_Est
# Get the estimated causal strength matrix between response and instrument variables
Output$B_Est
# Plot posterior log-likelihood
plot(Output$LL_Pst, type = 'l', xlab = "Number of Iterations", ylab = "Log-likelihood")
# -----------------------------------------------------------------
# Example 3:
# Run RGM based on Beta and Sigma_Hat with Spike and Slab prior based on the model Y = AY + BX + E
# Data Generation
set.seed(9154)
# Number of datapoints
n = 10000# Number of response variables and number of instrument variables
p = 3k = 4# Initialize causal interaction matrix between response variables
A = matrix(sample(c(-0.1, 0.1), p^2, replace = TRUE), p, p)# Diagonal entries of A matrix will always be 0
diag(A) = 0# Make the network sparse
A[sample(which(A!=0), length(which(A!=0))/2)] = 0# Initialize causal interaction matrix between response and instrument variables
B = matrix(0, p, k)
```

```
# Create d vector
d = c(2, 1, 1)# Initialize m
m = 1# Calculate B matrix based on d vector
for (i in 1:p) {
 # Update ith row of B
 B[i, m:(m + d[i] - 1)] = 1# Update m
 m = m + d[i]}
Sigma = diag(p)Mult_Mat = solve(diag(p) - A)Variance = Mult_Mat %*% Sigma %*% t(Mult_Mat)
# Generate DNA expressions
X = matrix(rnorm(n * k, 0, 1), nrow = n, ncol = k)# Initialize response data matrix
Y = matrix(0, nrow = n, ncol = p)# Generate response data matrix based on instrument data matrix
for (i in 1:n) {
    Y[i, ] = \text{MASS::mvrnorm}(n = 1, \text{Mult\_Mat %*% B %*% X[i, ], Variance})}
# Centralize Data
Y = t(t(Y) - colMeans(Y))X = t(t(X) - colMeans(X))# Calculate S_XX
S_XX = t(X) %*% X / n
# Generate Beta matrix and Sigma_Hat
Beta = matrix(0, nrow = p, ncol = k)Sigma_Hat = matrix(0, nrow = p, ncol = k)
for (i in 1:p) {
   for (j in 1:k) {
```

```
fit = lm(Y[, i] \sim X[, j])Beta[i, j] = fit$coefficients[2]
       Sigma_Hat[i, j] = sum(fit$residuals^2) / n
       }
   }
# Print true causal interaction matrices between response variables
# and between response and instrument variables
A
B
# Plot the true graph structure between response variables
plot(smaller_arrowheads(igraph::graph.adjacency(((A != 0) * 1),
mode = "directed")), layout = igraph::layout_in_circle, main = "True Graph")
# Apply RGM based on S_XX, Beta and Sigma_Hat for Spike and Slab Prior
Output = RGM(S_XX = S_XX, Beta = Beta, Sigma_Hat = Sigma_Hat,d = c(2, 1, 1), n = 10000, prior = "Spike and Slab")# Get the graph structure between response variables
Output$zA_Est
# Plot the estimated graph structure between response variables
plot(smaller_arrowheads(igraph::graph.adjacency(Output$zA_Est,
mode = "directed")), layout = igraph::layout_in_circle, main = "Estimated Graph")
# Get the estimated causal strength matrix between response variables
Output$A_Est
# Get the graph structure between response and instrument variables
Output$zB_Est
# Get the estimated causal strength matrix between response and instrument variables
Output$B_Est
# Plot posterior log-likelihood
plot(Output$LL_Pst, type = 'l', xlab = "Number of Iterations", ylab = "Log-likelihood")
```
# <span id="page-15-0"></span>Index

NetworkMotif, [2](#page-1-0)

RGM, [4](#page-3-0)